- 13 ISBN 9787508488196
- 10 ISBN 7508488199

出版时间:2011-9

页数:132

版权说明:本站所提供下载的PDF图书仅提供预览和简介以及在线试读,请支持正版图书。

## www.tushu111.com

 $\begin{minipage}{0.9\linewidth} & 5 & \text{Windows XP} \\ \text{Word } 2007 & \text{Exact } 2007 & \text{Power} \end{minipage}$ PowerPoint 2007

 $\mu$  , and the property of  $\mu$ 

1 Windows XP

1 Windows XP 1 Windows  $XP<sub>2</sub>$  $\sim$  2 任务3 任务栏基本设置 任务4 将"开始"菜单设置为经典样式  $\mathbf{z}$  $1$  任务2 选择、重命名文件与文件夹 任务3 文件与文件夹的复制和移动  $4$  任务5 清理磁盘碎片  $6$  $3<sub>2</sub>$ 1 Windows  $\sim$  2 任务3 创建新用户账户 1 Windows XP  $\overline{2}$ 1 Windows XP  $\begin{array}{cc} & 2 \\ 2 & M \end{array}$ Word 2007 1 Word 2007 1 Word  $2007$  $\overline{2}$  任务3 输入与编辑文本 任务4 合同的制作 2 Word 2007 1 Word 2007 任务2 制作课程表 任务3 个人档案表的设计  $4$  实训3 图文混排 1 Word  $\overline{2}$  任务3 制作明信片 任务4 图片和文字混合排版  $1$  $\overline{2}$   $\overline{2}$  $1$  $\sim$  2 3 Excel 2007

## 1 Excel  $2007$ <br>1 Excel " 任务2 工作表的操作 2 Excel 2007

- $1$   $\frac{a}{\sqrt{2}}$  ,  $\frac{a}{\sqrt{2}}$  $\sim$  2 任务3 工作表的拆分和冻结  $\frac{3}{1}$  $1$  $\frac{2}{3}$  $3 \times 3$  $4$ 
	- $\overline{4}$  任务1 足球队出线的确认 任务2 特困生补助调整
	- $5<sup>5</sup>$

## 4 PowerPoint 2007

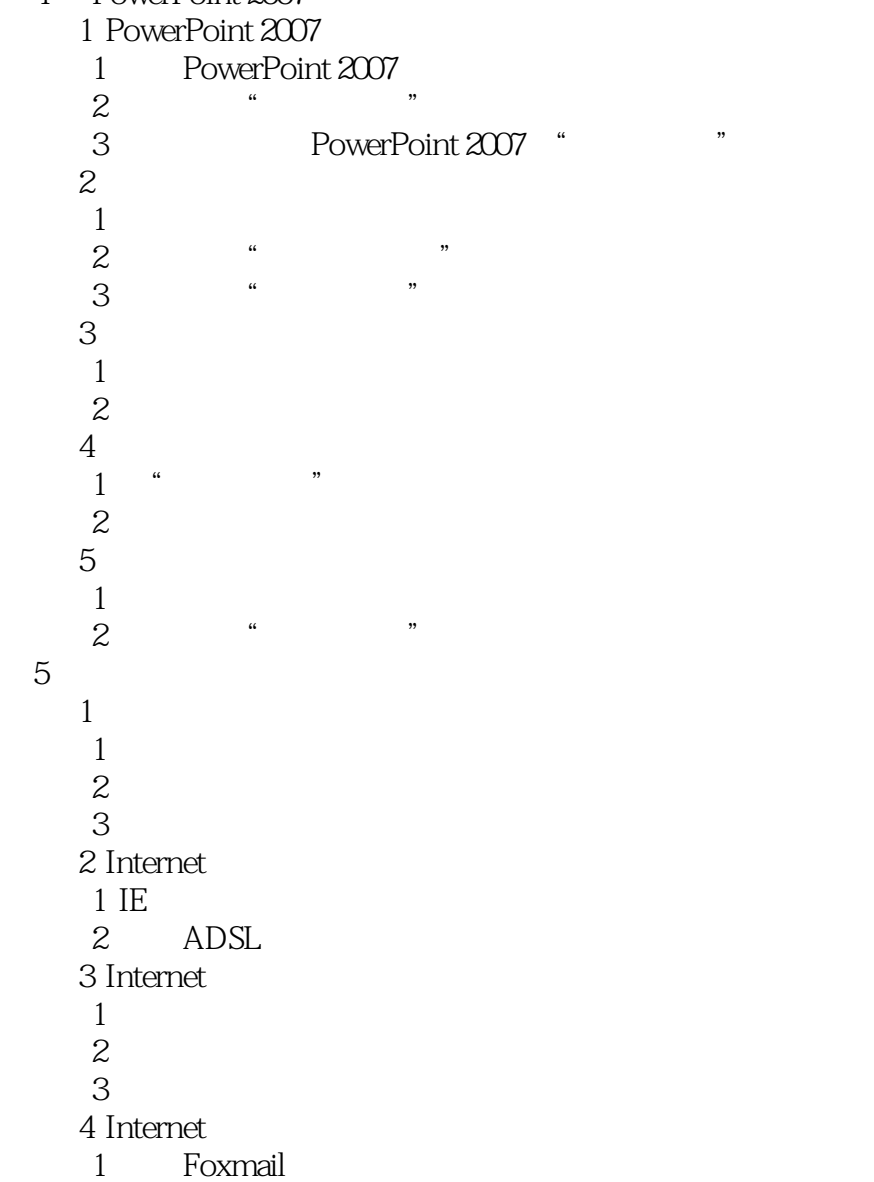

## 2 CuteFTP

 $\Box$  ffice

,  $\Omega$  is the office of  $\Omega$  is the set of  $\Omega$  is the set of  $\Omega$  is the set of  $\Omega$ 

 $X\!P$ 

本站所提供下载的PDF图书仅提供预览和简介,请支持正版图书。

:www.tushu111.com